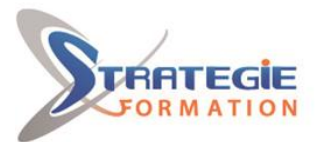

L'expert

www.strategie-formation.fr

# **Illustrator initiation**

**Illustrator est le logiciel de dessin vectoriel de référence des illustrateurs et autres designers. Avec lui vous pourrez exprimer votre créativité avec une qualité graphique exceptionnelle. Présentiel - Synchrone**

# **Objectifs**

Intégrer le concept de création vectorielle et ses applications Découvrir l'interface du logiciel Illustrator Utiliser les outils de forme, de texte, de déformation Créer et gérer les calques

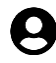

# **Public Visé**

Toute personne intéressée par le Dessin Assisté par Ordinateur (DAO) et souhaitant être capable de créer et transformer des dessins numériques avec le logiciel Adobe Illustrator.

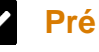

# **Pré Requis**

Connaissance de l'environnement Windows ou Linux. Créativité, habileté et adresse avec une souris.

# **Objectifs pédagogiques et d'évaluation**

- Intégrer le concept de création vectorielle et ses applications
- Découvrir l'interface du logiciel Illustrator
- Utiliser les outils de forme, de texte, de déformation
- Créer et gérer les calques

# **Méthodes pédagogiques**

Beaucoup de tests et d'exemples concrets en lien direct avec les besoins des participants

Des techniques directement mobilisables dans le cadre de leurs fonctions

Formation axée sur la mise en pratique

Méthode participative

Alternance de cours et d'exercices dirigés ou en autonomie Travaux individuels et corrections collectives Evaluation croisée et partage de bonnes pratiques

# **Moyens pédagogiques**

1 ordinateur par stagiaire Salle de formation claire, climatisée et spacieuse Tableau blanc Vidéo projecteur Support de cours

# **Qualification Intervenant·e·s**

Formateur Infographiste confirmé

# **Parcours pédagogique**

**Principes de la création vectorielle ou bitmap**

**Découverte de l'interface** Formats, affichage, palettes Les outils Réglage des préférences

#### **Principes de sélection et déplacements des objets** Les outils de sélection

Créer, déplacer, sélectionner une forme Outils de déformation Mise en couleurs

#### **Utiliser les outils de forme**

Créer, modifier et déformer un objet ou forme Les formes géométriques Les formes spéciales

### **Appliquer un fond et un contour aux objets**

Utiliser les palettes couleur, nuancier, contour Dupliquer les attributs d'objet

#### **Outils de texte**

Saisie, mise en forme, déformations Les outils curviligne et captif Les effets de texte

#### **Plans des objets** Principes de copier / couper / coller Coller devant / derrière un objet

**Principe des calques** Créer, renommer, ajouter, supprimer Organiser, déplacer les sélections

**Les outils de déformation** Rotation, mise à l'échelle, inclinaison, miroir Copies et déformation

**Version : V1 - ILLUSINI-20240119 STRATEGIE INFORMATIQUE - Numéro de déclaration d'activité (ne vaut pas agrément de l'état) : 95970120697** 

Stratégie Informatique Guadeloupe : Immeuble la Coupole, Grand-Camp 97142 ABYMES Tél : 05 90 83 06 18 Fax : 05 90 83 46 71 RET 352 717 193 00044-APE 6202

STRATEGIE INFORMATIQUE - Immeuble Sera - zone de Manhity - 97232 LE LAMENTIN

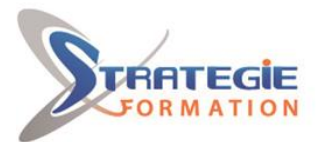

L'expert

www.strategie-formation.fr

Répétition de manipulations

**Les outils de dessin libres** Crayon, Pinceau

**L'outil plume** Création de tracés grâce aux courbes de bézier

#### $\bullet$  **Méthodes et modalités d'évaluation**

Questionnaire d'auto-positionnement et recueil des attentes & besoins - Evaluation en cours de formation : exercices - Evaluation de fin de formation : exercice/QCM - Bilan individuel des compétences acquises - Questionnaire de satisfaction à chaud - Questionnaire de satisfaction à froid

### **Modalités d'Accessibilité**

#### Nous consulter

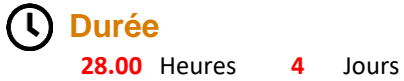

De 3 à 8 Personnes

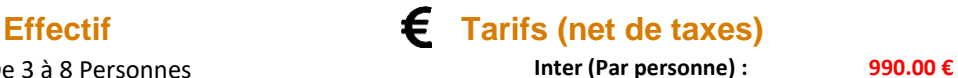

**Version : V1 - ILLUSINI-20240119 STRATEGIE INFORMATIQUE - Numéro de déclaration d'activité (ne vaut pas agrément de l'état) : 95970120697** 

Stratégie Informatique Guadeloupe : Immeuble la Coupole, Grand-Camp 97142 ABYMES Tél : 05 90 83 06 18 Fax : 05 90 83 46 71 T352 717 193 00044-APF 6

STRATEGIE INFORMATIQUE - Immeuble Sera - zone de Manhity - 97232 LE LAMENTIN